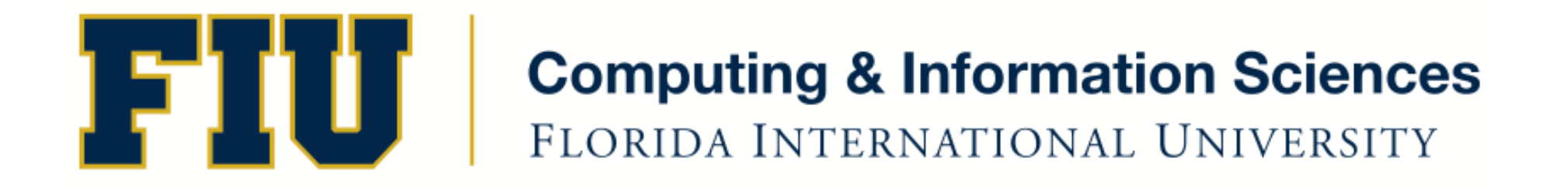

### Mobile Application Development

### lecture4'

### Fall 2011 - COP 4655 U1 T/R 5:00 - 6:15pm – ECS 134 Steve Luis

## **Agenda**

- Build View Controller Based Application
- Programming assignment #1

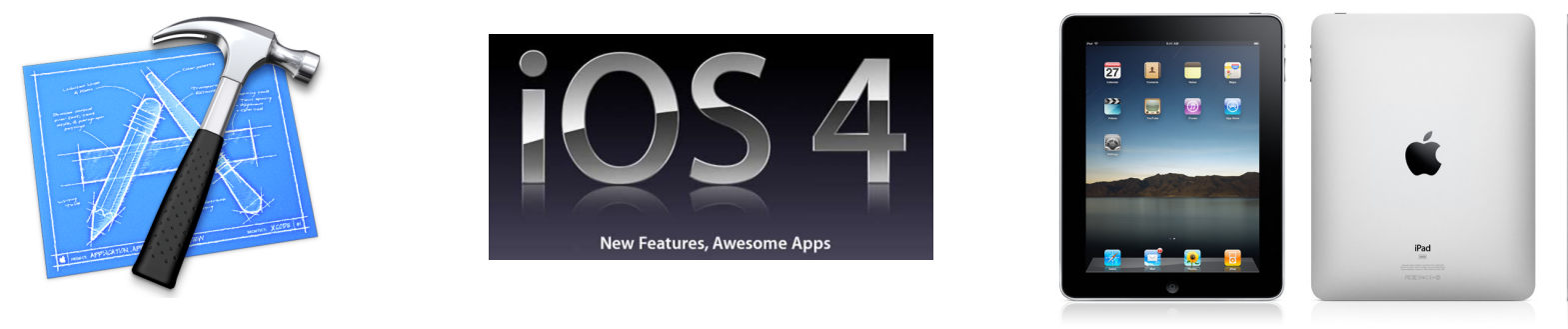

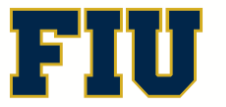

Fall 2011 - COP 4655  $\begin{array}{cc} \begin{array}{c} \begin{array}{c} \end{array} \\ \end{array}$   $\begin{array}{c} \end{array}$   $\begin{array}{c} \end{array}$   $\begin{array}{c} \end{array}$   $\begin{array}{c} \end{array}$   $\begin{array}{c} \end{array}$   $\begin{array}{c} \end{array}$   $\begin{array}{c} \end{array}$   $\begin{array}{c} \end{array}$   $\begin{array}{c} \end{array}$   $\begin{array}{c} \end{array}$   $\begin{array}{c} \end{array}$ 

### Delegation Pattern

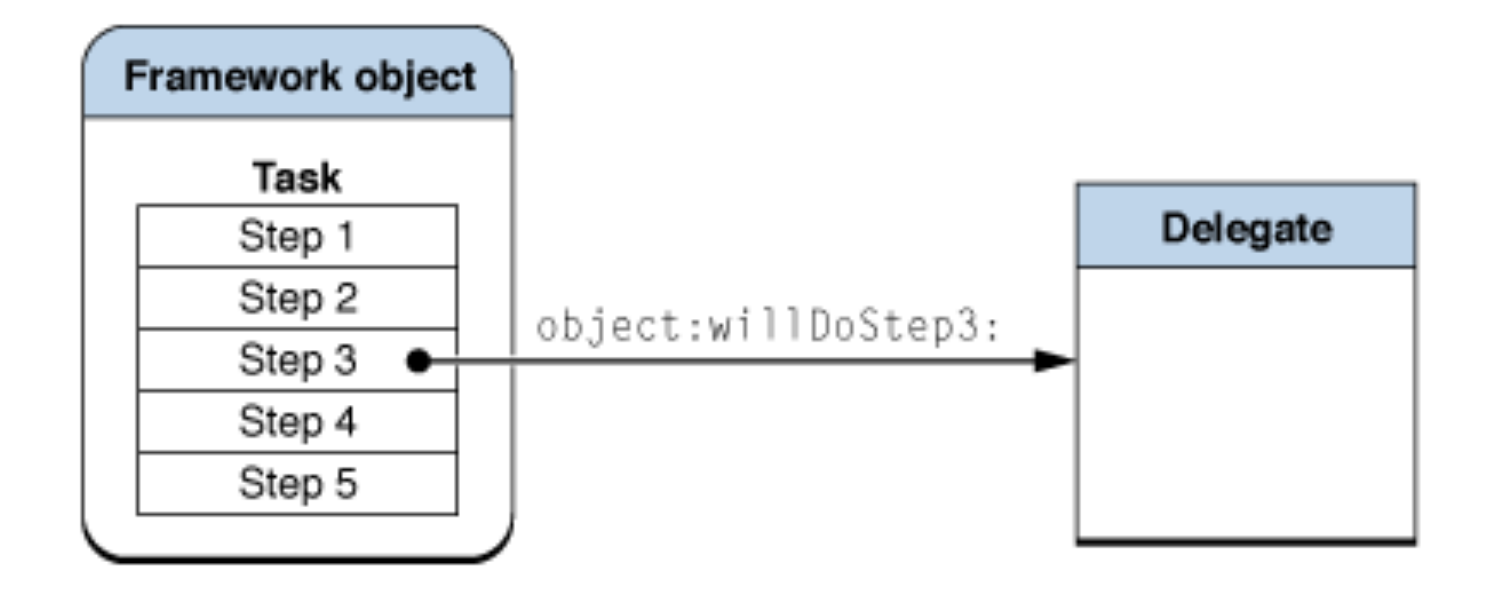

Apple Developer Library, "Cocoa Design Patterns"

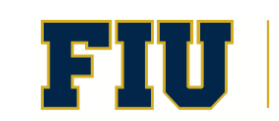

Fall 2011 - COP 4655  $\begin{array}{cc} \begin{array}{c} \begin{array}{c} \end{array} \\ \end{array}$   $\begin{array}{c} \end{array}$   $\begin{array}{c} \end{array}$   $\begin{array}{c} \end{array}$   $\begin{array}{c} \end{array}$   $\begin{array}{c} \end{array}$   $\begin{array}{c} \end{array}$   $\begin{array}{c} \end{array}$   $\begin{array}{c} \end{array}$   $\begin{array}{c} \end{array}$   $\begin{array}{c} \end{array}$   $\begin{array}{c} \end{array}$ 

### Model View Controller Pattern

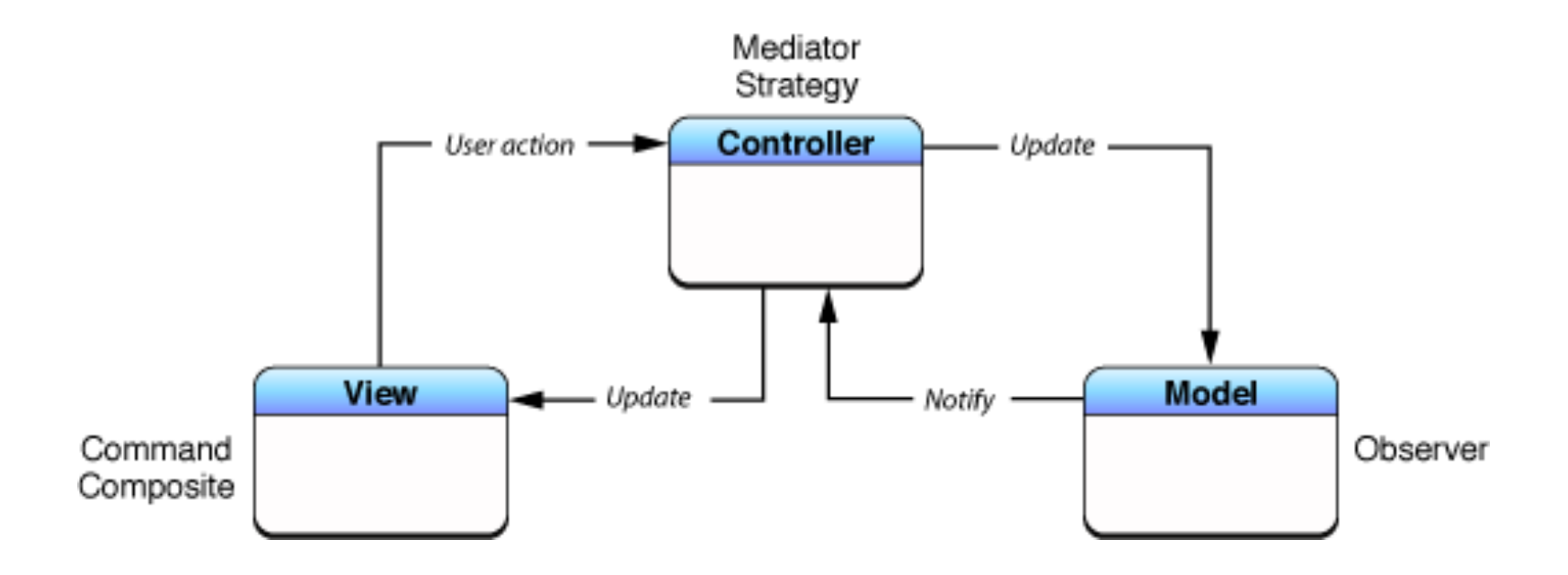

Apple Developer Library, "Cocoa Design Patterns"

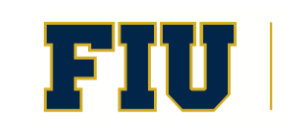

Fall 2011 - COP 4655  $\begin{array}{|c|c|c|c|c|}\n\hline\n\end{array}$   $\begin{array}{|c|c|c|c|c|}\n\hline\n\end{array}$  Computing & Information Sciences 4

## View Based Application: Simplified

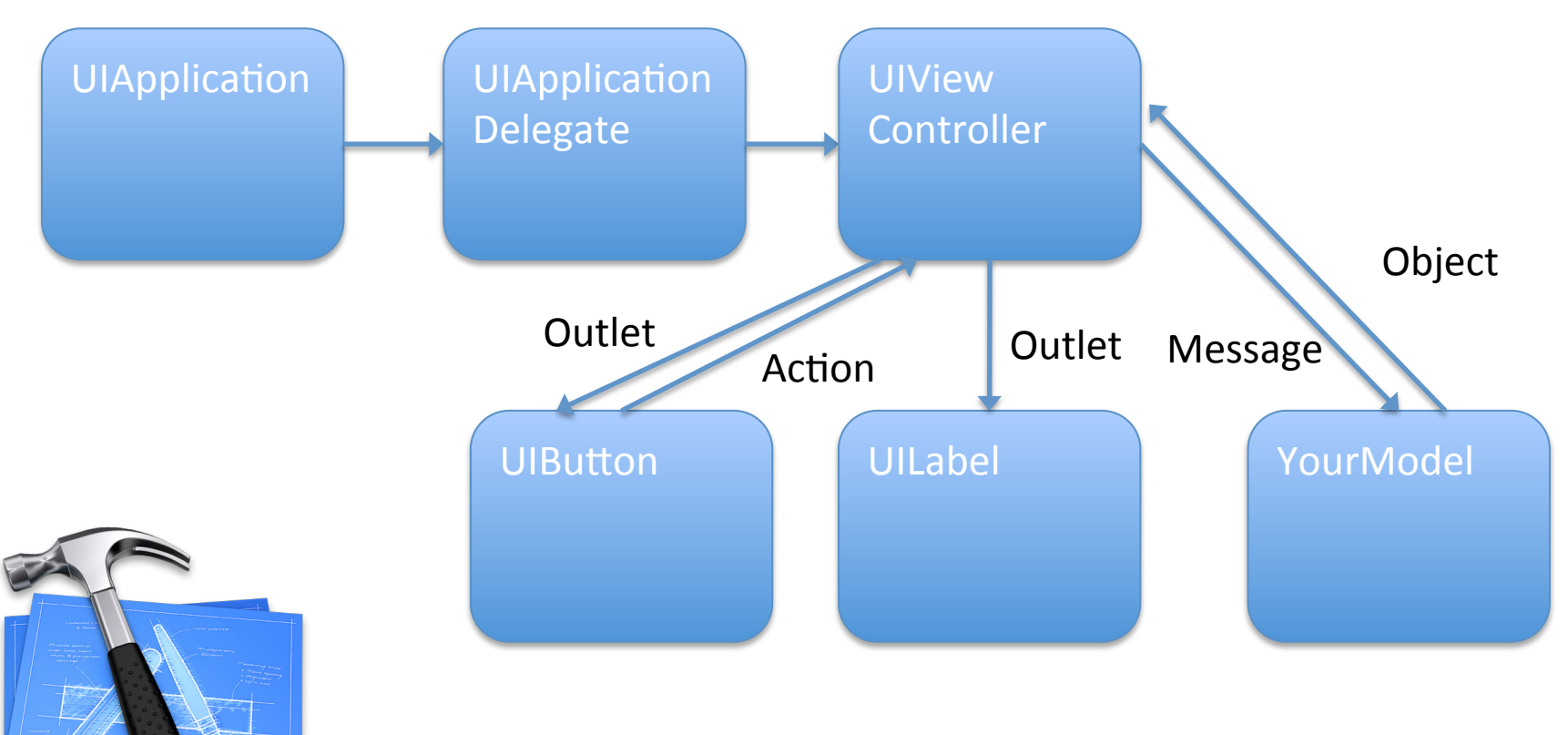

Build a View Based Application from Project Templates

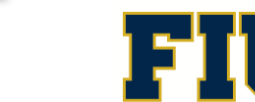

Fall 2011 - COP 4655  $\begin{array}{cc} \begin{array}{c} \end{array} & \begin{array}{c} \end{array} & \begin{array}{c} \end{array} & \begin{array}{c} \end{array} & \begin{array}{c} \end{array} & \begin{array}{c} \end{array} & \begin{array}{c} \end{array} & \begin{array}{c} \end{array} & \begin{array}{c} \end{array} & \begin{array}{c} \end{array} & \begin{array}{c} \end{array} & \begin{array}{c} \end{array} & \begin{array}{c} \end{array} & \begin{array}{c} \end{array} & \begin{array}{c} \end{$ 

# Programming Assignment #1

- Flash Card Game: Instructions
- Display a text based question.
- Make a guess.
- Press the answer button to see the text based answer.
- When you reach the last question start over.
- Build with 10 cards and answers.

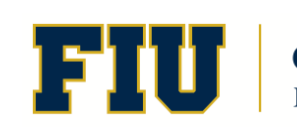

# How to build the Flash Card Game

- Use Xcode: Project Template for iOS: View based application.
- Display the question in a UILabel.
- Use a UIbutton to create an action to display the answer.
- Display the answer in a separate UILabel so you can see both the question and answer when displayed.
- Use a UIButton labeled "next" to create an action to view the next question.
- Modify the QuestionAnswerBank Class that is invoked to provide a new question and answer pair.

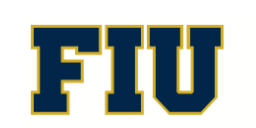

### Build the Interface

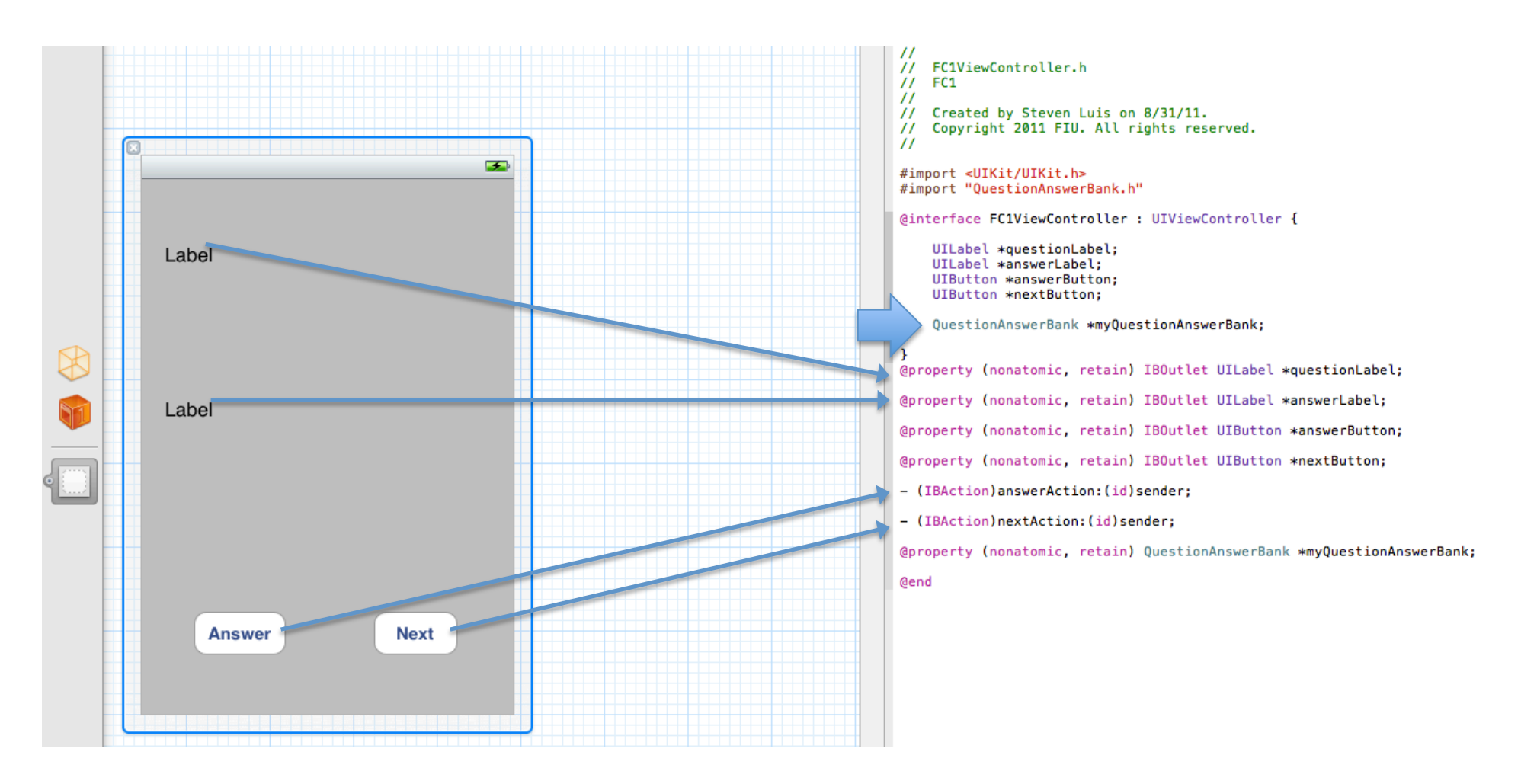

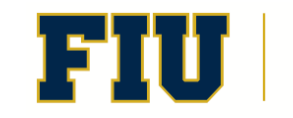

#### **Build the Model**

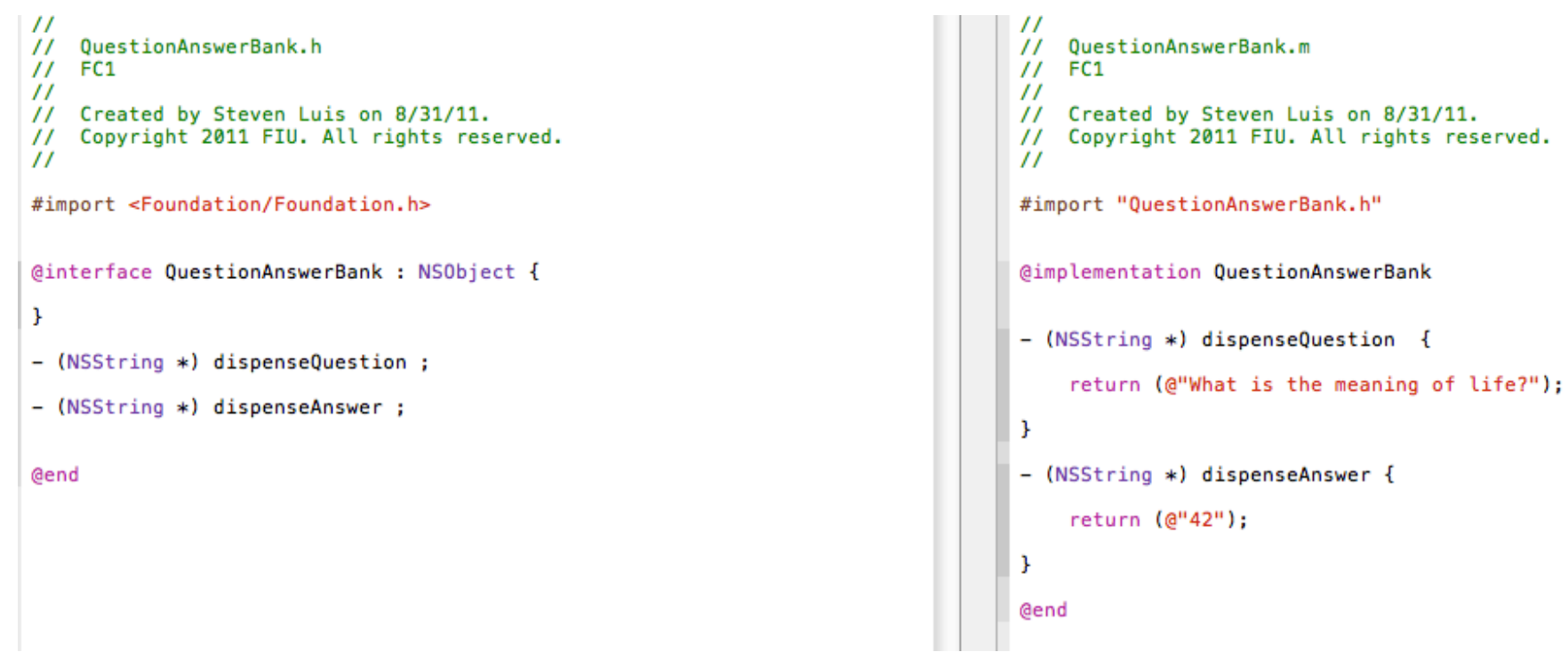

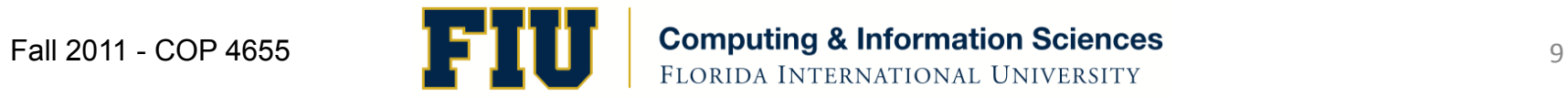

### Build the View Controller

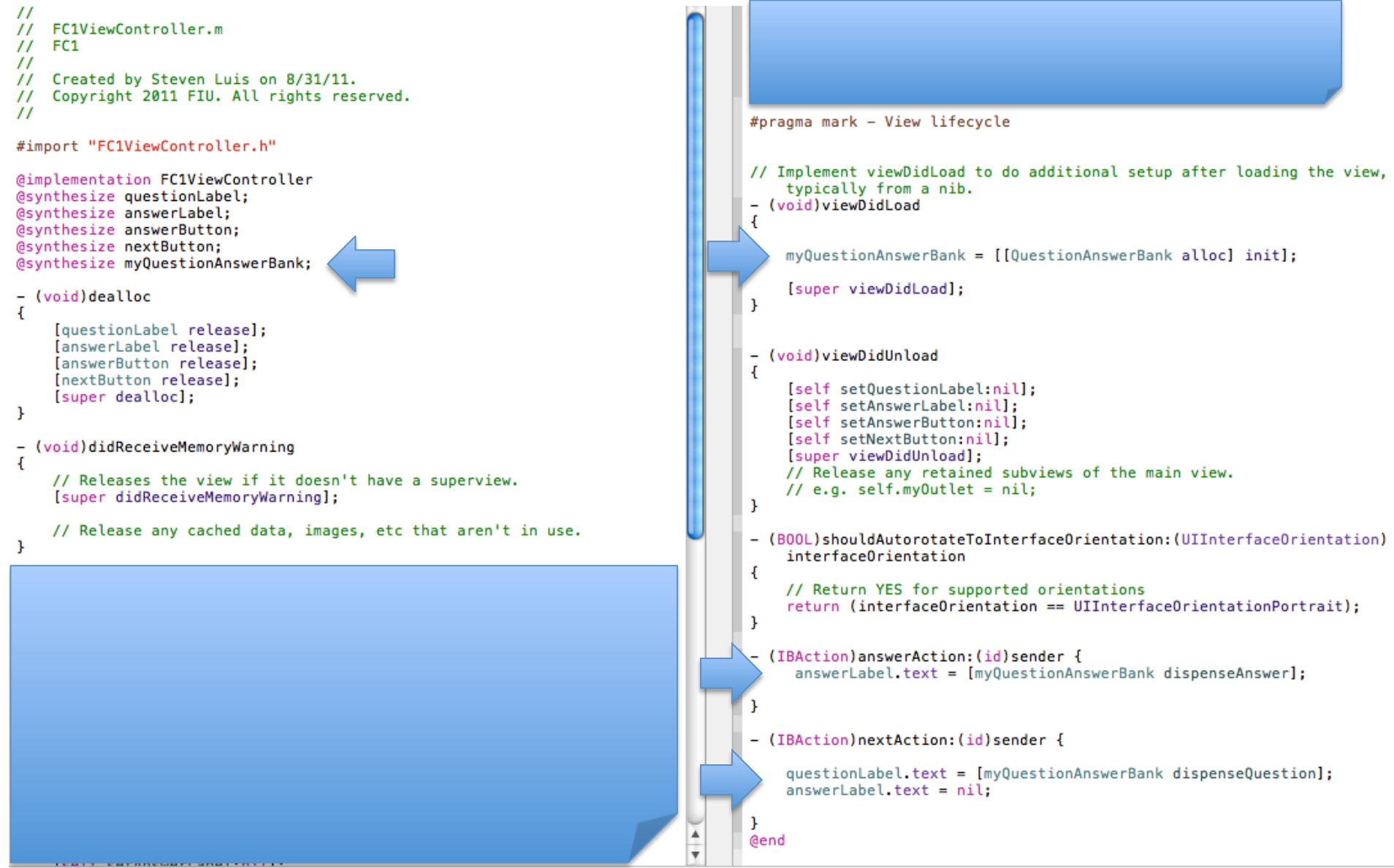

## Assignment'

- Read in Apple Developer Library:
	- Xcode 4 User Guide (review)
	- The Objective-C Programming Language (review)
	- Cocoa Design Patterns (new)
	- UIViewController, UIApplication, UIApplicationDelegate
- Read Kochan:
	- $-$  Chapters 4, 5, and 6
- Complete Reading/Participation assignments by Thursday, Sept. 8th.
- Programming assignment due Tues. Sept.  $6<sup>th</sup>$ .

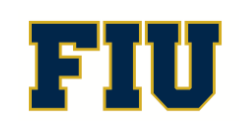